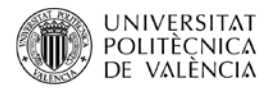

# **Herramienta HOMER.**

# **Análisis del recurso hídrico y el componente hidráulico.**

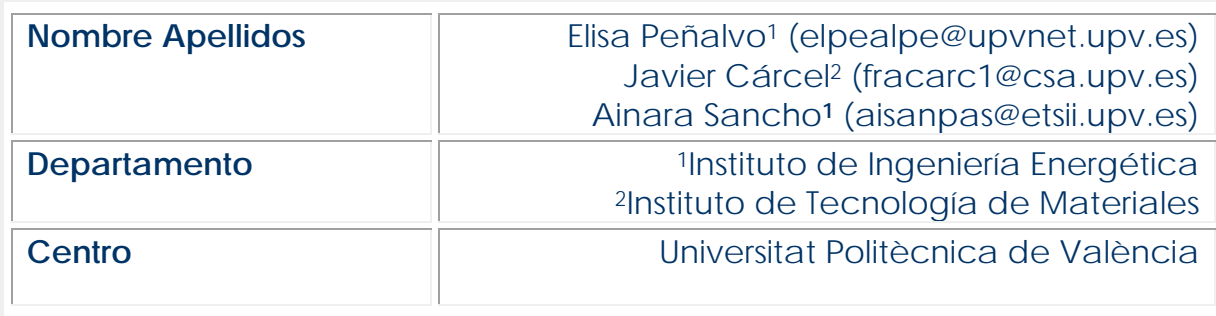

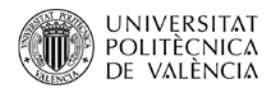

## **1 Introducción**

HOMER es una herramienta utilizada para dimensionar sistemas renovables híbridos para zonas alejadas de la red eléctrica. Introduciendo como datos de entrada la demanda eléctrica, los recursos naturales disponibles y las tecnologías, el programa te ayuda a evaluar cómo varias combinaciones de sistemas renovables responden a las necesidades eléctricas. En este objeto de aprendizaje nos centraremos en la introducción de datos relacionada con el recurso hidráulico.

# **2 Objetivos**

- Definir y caracterizar el recurso hidráulico.
- Analizar y evaluar el recurso hidráulico en el dimensionamiento de sistemas renovables e híbridos.
- Determinar la tecnología necesaria y sus costes para realizar la simulación.

### **3 Desarrollo**

Una vez que se conoce la demanda eléctrica de un área, el siguiente paso es identificar los recursos naturales disponibles en la zona que permitan generar energía eléctrica, dígase el recurso hídrico. A continuación, se define el recurso hídrico, se muestra como introducirlo y analizarlo y se determina el componente hidráulico.

### **3.1. Tecnologías**

En función de la tecnología energética escogida, se seleccionan una serie de equipos específicos. Estos equipos se emplean en la herramienta HOMER para caracterizar las diferentes alternativas y configuraciones de sistemas renovables. En la siguiente tabla se presentan las diferentes tecnologías junto con los equipos que se emplean en la herramienta HOMER:

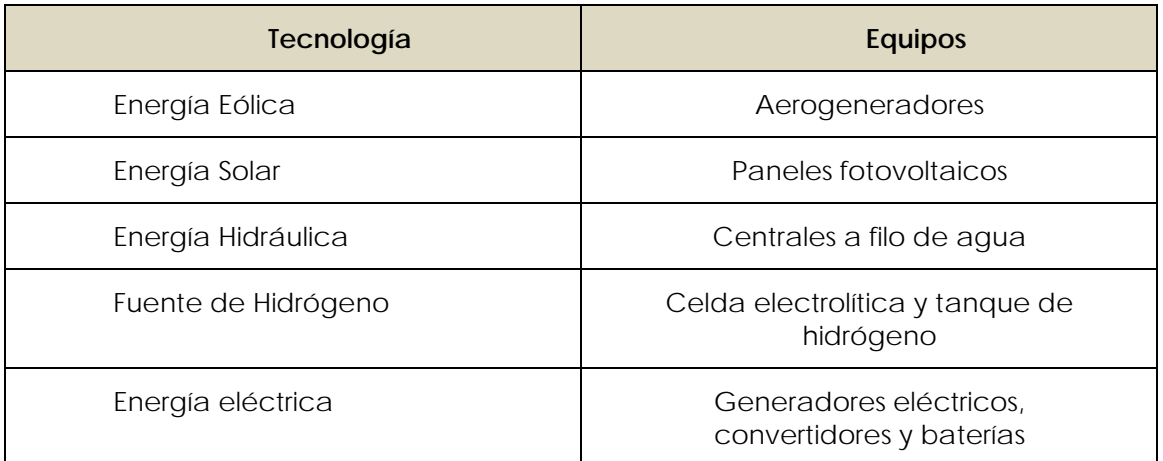

*Tabla 1: Tecnologías y equipos*

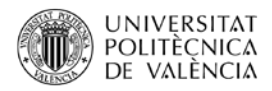

### **3.2. Recursos naturales disponibles**

En este objeto de aprendizaje se presenta el recurso natural del agua, su caudal, y se describe cómo caracterizarla en la herramienta HOMER.

En primer lugar, se introducen los elementos del sistema. Para ello, al abrir el programa se seleccionará añadir/eliminar equipos:

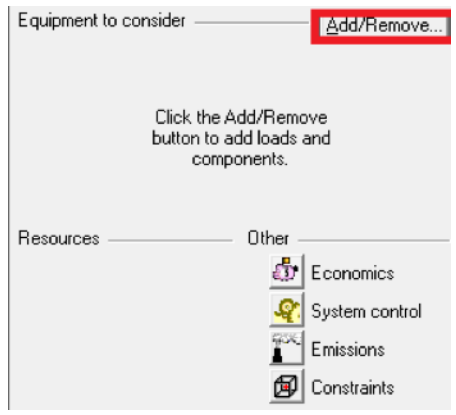

*Ilustración 1: Añadir/Eliminar equipo a considerarl*

Se definen los componentes o tecnologías que se utilizan en el dimensionamiento. En este caso se selecciona la opción de "(Run-of-river) Hydro", instalación hidroeléctrica de pasada o a filo de agua, que genera electricidad a partir de agua en movimiento sin un gran depósito de almacenamiento.

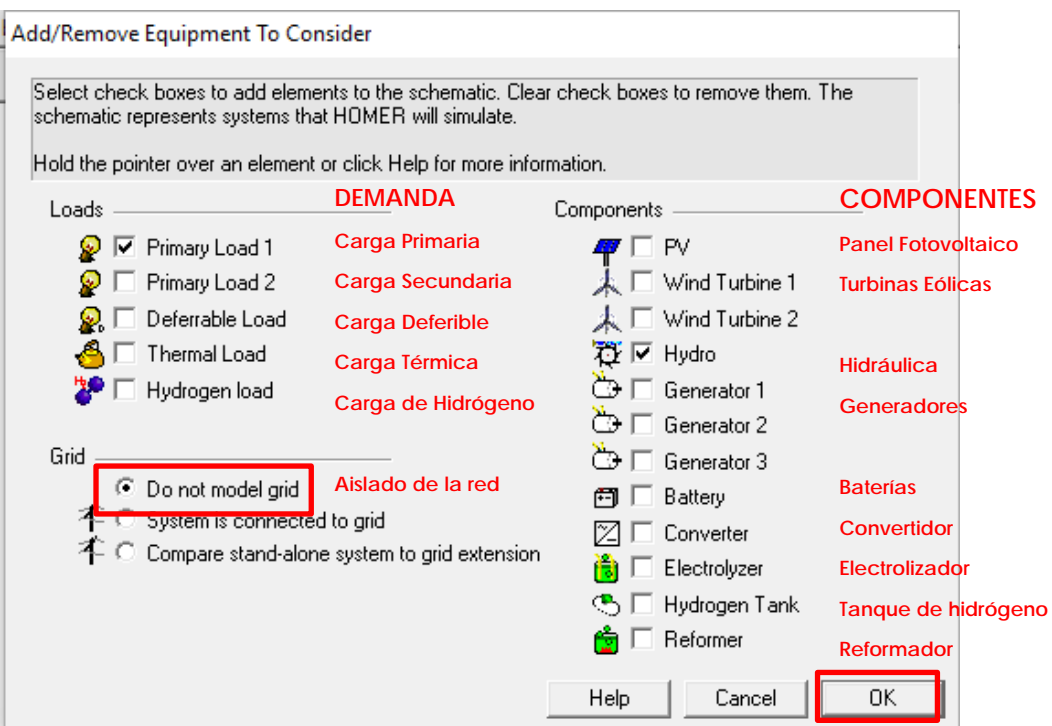

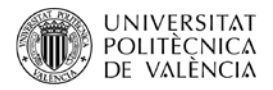

Una vez marcadas las tecnologías, aparecen en el apartado de "*Resources*", los recursos necesarios para su caracterización:

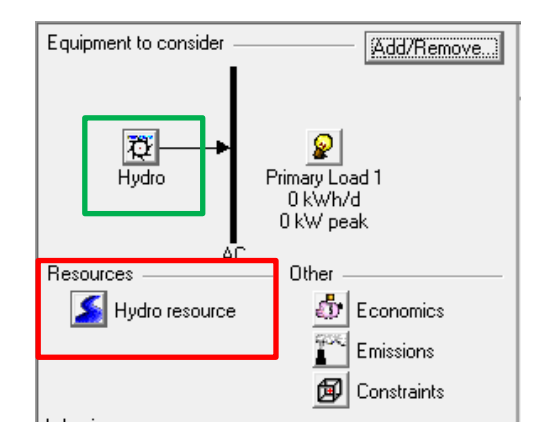

*Ilustración 2: Recursos a emplear*

### **3.3. Recurso hídrico**

En la definición del recurso hídrico se selecciona la opción de "Hydro resource", tal y como se indica en el apartado anterior en rojo. La caracterización requiere conocer el caudal en L/s de la zona deseada de cada mes, durante un año. Además, la introducción de los valores puede realizarse manualmente o ser importados directamente de otro fichero. A continuación, se explica la introducción de datos de forma manual. Para ello, se marca la opción "*Introducción de datos medios mensuales*", que se encuentra recuadrado en morado en la siguiente imagen.

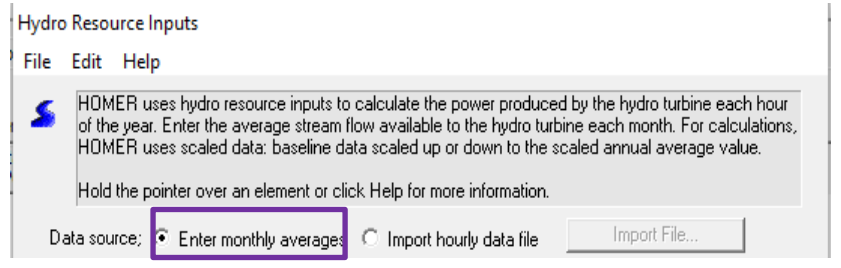

*Ilustración 4: Introducción Manual de datos*

En caso de importar los datos a partir de archivo, marcar la opción "*Importar archivo de datos horarios*". HOMER simula para cada una de las 8760 horas del año, por lo que el archivo debe incluir estos valores en una sola columna.

Estos datos se pueden encontrar en diversas fuentes tales como asociaciones y entidades dedicadas a la conservación de agua y medio ambiente.

Para este ejemplo se obtienen los datos de caudal mensual del río Ebro en Zaragoza del anuario de aforos 2014-2015 proporcionados por el ministerio español para la transición ecológica:

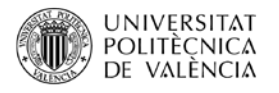

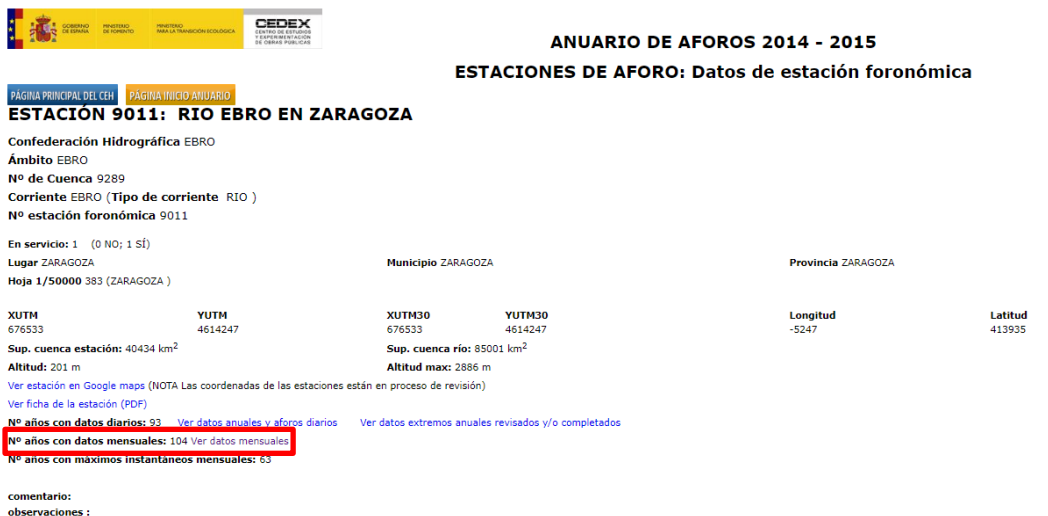

*Ilustración 5: Anuario de Aforos 2014-2015 Río Ebro en Zaragoza*

| <b>CEDEX</b><br><b>PENSTERO</b><br><b>CURRITZMIN</b><br><b>DE FORENTO</b><br>PARA LA TRANSICIÓN ECOLÓGICA<br><b>CENTRO DE ESTUDIO</b><br><b>CEXPERIMENTACIÓN</b><br><b>ANUARIO DE AFOROS 2014 - 2015</b><br>DE OBRAS PUBLICAS<br><b>ESTACIONES DE AFORO: datos mensuales</b><br>PÁGINA PRINCIPAL DEL CEH PÁGINA INICIO ANUARIO<br><b>ESTACIÓN 9011: RIO EBRO EN ZARAGOZA</b> |                          |                               |                          |        |                                 |        |                                               |
|----------------------------------------------------------------------------------------------------|--------------------------|-------------------------------|--------------------------|--------|---------------------------------|--------|-----------------------------------------------|
| <b>Corriente: EBRO</b>                                                                                                    |                          |                               |                          |        |                                 |        |                                               |
|                                                                                                    |                          |                               |                          |        |                                 |        |                                               |
| <b>Tipo corriente: RIO</b>                                                                                                    |                          |                               |                          |        |                                 |        |                                               |
| Aclaraciones:<br>Om : Caudal medio mensual<br>Oc : Caudal medio diario máximo mensual<br>On : Caudal diario medio mínimo mensual<br>Caudal instantáneo máximo del m<br>Fecha (añomes)                                                                                                    |                          |                               |                          | Día Oc |                                 | Dia On | Origen del dato                               |
|                                                                                                    | $Qm$ (m <sup>3</sup> /s) | Aportación (Hm <sup>3</sup> ) | $Qc$ (m <sup>3</sup> /s) |        | $\mathsf{On}\ \mathsf{(m^3/s)}$ |        |                                               |
| 191201                                                                                                    |                          |                               |                          |        |                                 |        | <b>ANUARIO DE AFOROS</b>                      |
| 191202                                                                                                    |                          |                               |                          |        |                                 |        | <b>ANUARIO DE AFOROS</b>                      |
| 191203                                                                                                    |                          |                               |                          |        |                                 |        | <b>ANUARIO DE AFOROS</b>                      |
| 191204                                                                                                    |                          |                               |                          |        |                                 |        | <b>ANUARIO DE AFOROS</b>                      |
| 191205                                                                                                    |                          |                               |                          |        |                                 |        | <b>ANUARIO DE AFOROS</b>                      |
| 191206<br>191207                                                                                                    |                          |                               |                          |        |                                 |        | ANUARIO DE AFOROS<br><b>ANUARIO DE AFOROS</b> |
| 191208                                                                                                    |                          |                               |                          |        |                                 |        | ANUARIO DE AFOROS                             |
| 191209                                                                                                    |                          |                               |                          |        |                                 |        | ANUARIO DE AFOROS                             |
| 191210                                                                                                    |                          |                               |                          |        |                                 |        | <b>ANUARIO DE AFOROS</b>                      |
| 191211                                                                                                    |                          |                               |                          |        |                                 |        | <b>ANUARIO DE AFOROS</b>                      |
| 191212                                                                                                    |                          |                               |                          |        |                                 |        | ANUARIO DE AFOROS                             |
| 191301                                                                                                    | 97.099                   | 260.07                        | 131.012                  | 24     | 70.226                          | ۹      | <b>ANUARIO DE AFOROS</b>                      |
| 191302                                                                                                    | 131,555                  | 318.257                       | 344.283                  |        | 105.906                         | 16     | <b>ANUARIO DE AFOROS</b>                      |
| 191303                                                                                                    | 133.772                  | 358.294                       | 507.848                  | 31     | 105,906                         | 28     | ANUARIO DE AFOROS                             |
| 191304                                                                                                    | 296,522                  | 768.585                       | 1242,265                 |        | 127,841                         | 21     | ANUARIO DE AFOROS                             |
| 191305                                                                                                    | 259.11                   | 694.001                       | 1323.867                 | 17     | 120.44                          | 30     | ANUARIO DE AFOROS                             |
| 191306                                                                                                    | 158,815                  | 411.647                       | 684.652                  | 4      | 78.156                          | 30     | ANUARIO DE AFOROS                             |
| 191307                                                                                                    | 31.371                   | 84.024                        | 70,226                   |        | 14.929                          | 28     | <b>ANUARIO DE AFOROS</b>                      |
| 191308                                                                                                    | 15,264                   | 40.884                        | 18,826                   | ۹      | 14.929                          | ÷,     | <b>ANUARIO DE AFOROS</b>                      |
| 191309                                                                                                    | 68.972                   | 178.775                       | 351.263                  | 30     | 14.929                          |        | <b>ANUARIO DE AFOROS</b>                      |
| 191310                                                                                                    | 245,3                    | 657,012                       | 1079,061                 | 23     | 74,191                          | 20     | <b>ANUARIO DE AFOROS</b>                      |
|                                                                                                    |                          |                               |                          |        |                                 |        |                                               |

#### *Ilustración 6: Anuario de Aforos – datos mensuales*

Se utilizan los datos de 2014. En la primera columna de la siguiente ilustración se indica el año y los meses mientras que en la segunda se indica el caudal medio en m3/s para cada uno de los meses del año. Hay que tener en cuenta que HOMER solicita los datos en L/s, por lo que hay que prestar especial atención a las unidades.

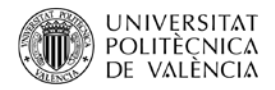

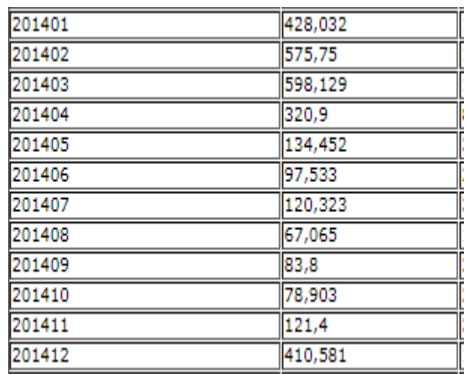

#### *Ilustración 7: Datos de caudal másico 2014 (en m3/s)*

Una vez introducidos se obtiene un perfil como el que se muestra en la siguiente figura:

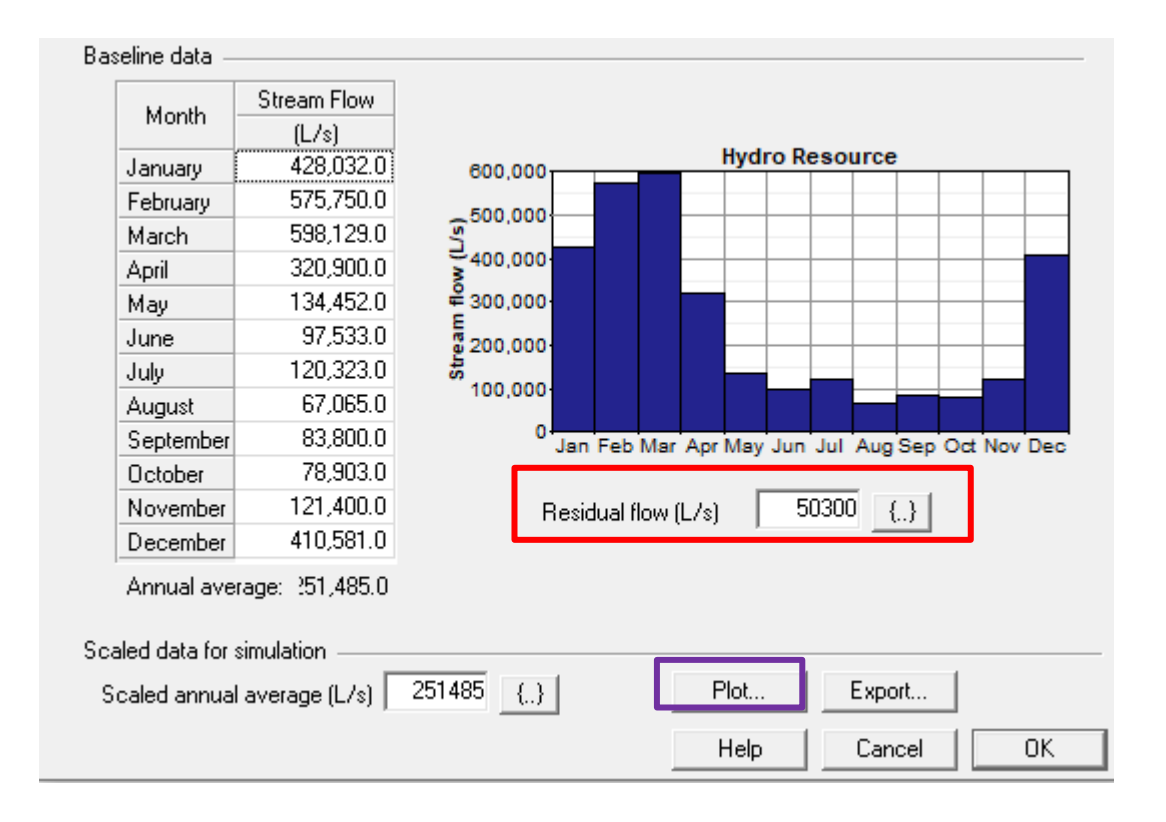

#### *Ilustración 8: Introducción de datos del recurso hidráulico*

Seguidamente se define el flujo residual indicado en rojo, este parámetro es necesario para evitar la alteración del ecosistema en la medida de lo posible. Es decir, para intentar mantener la temperatura del agua, el nivel de vegetación y fauna del río, etc. Se considerará un 20% de la media anual de caudales.

Mediante la opción "Plot" HOMER permite visualizar el perfil del recurso. A continuación, se muestran las gráficas: mensual, perfiles y PDF (frecuencia):

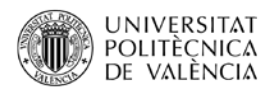

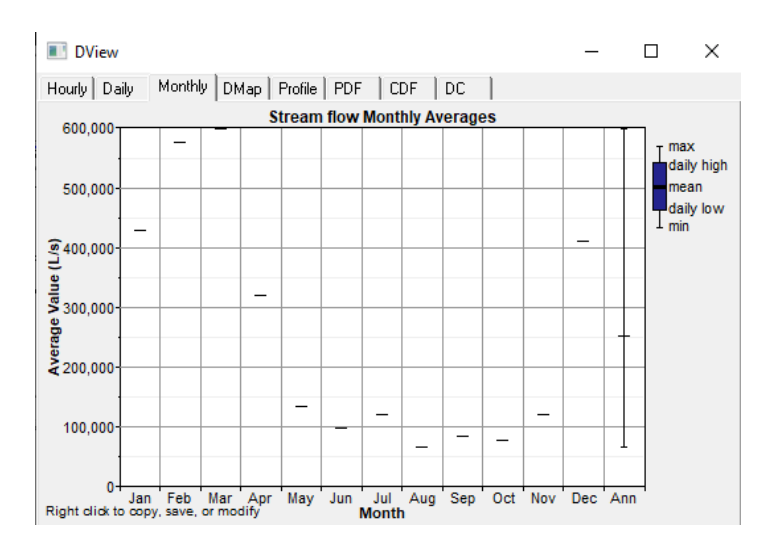

#### *Ilustración 9: Caudal mensual*

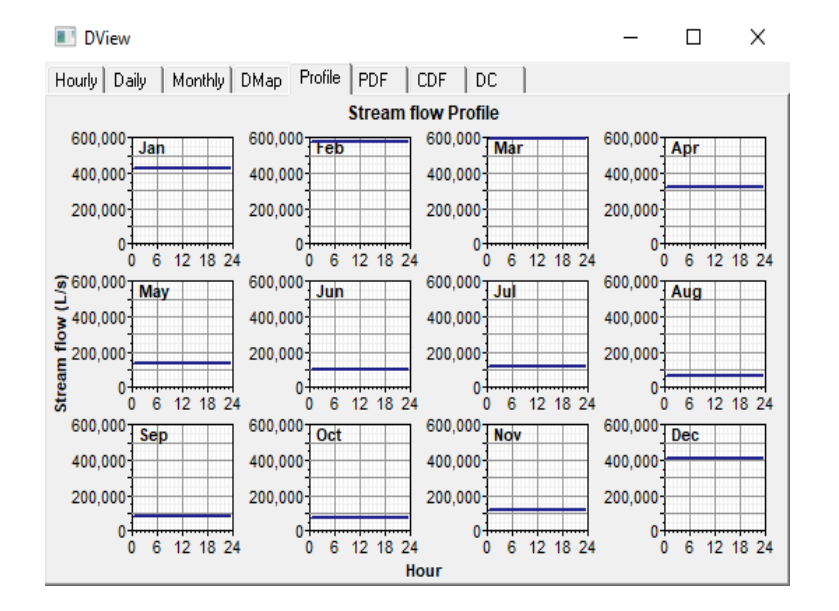

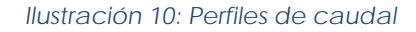

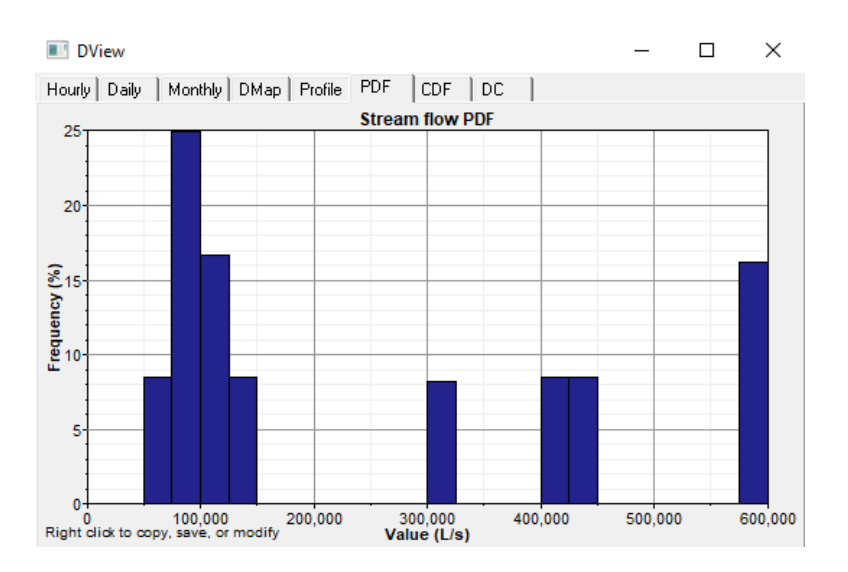

*Ilustración 11: PDF del recurso hidráulico*

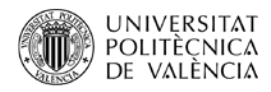

### **3.4. Definición de la tecnología**

Se define la tecnología utilizando la pestaña "Hydro", indicada anteriormente en verde en la ilustración 3. Seguidamente aparece una ventana como la siguiente:

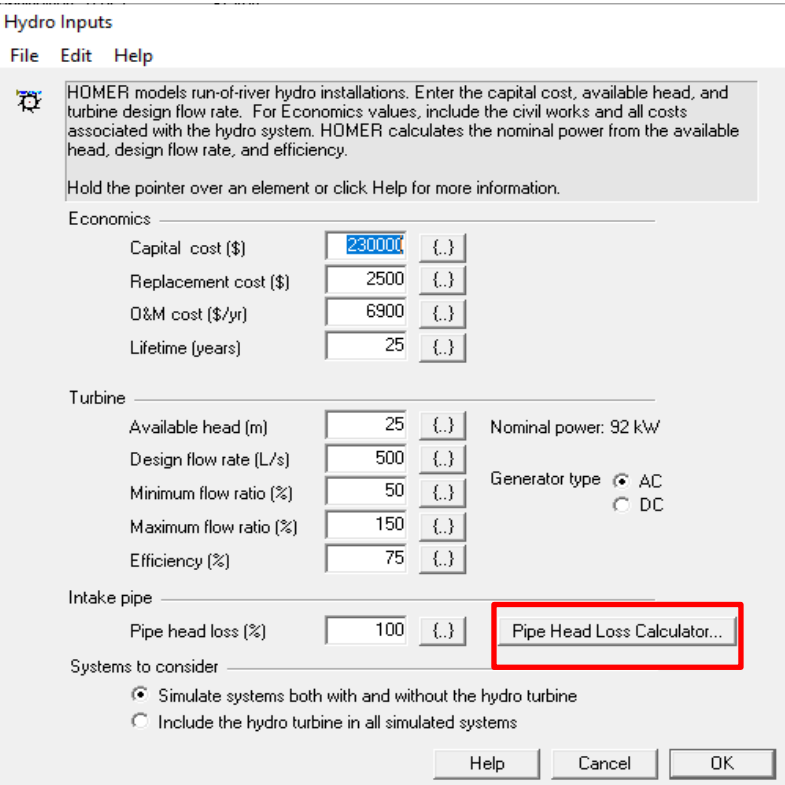

#### *Ilustración 12: Introducción de datos de la tecnología hidráulica*

**Parámetros económicos** – Se incluyen los gastos de obra y construcción.

- *Capital Cost* (\$): Coste de capital inicial del sistema hidráulico. En este ejemplo se considera 2500\$/kw instalado (minihidráulica).
- *Replacement Cost (\$):* Coste de remplazo o reposición del sistema. En este caso se supone el coste de instalación de una nueva turbina.
- *O&M cost (\$/año):* Coste anual de operaciones y mantenimiento. Para este parámetro se suele considerar un 3% del coste inicial.
- *Lifetime (años):* Esperanza de vida.

**Parámetros de la turbina** - HOMER calcula la potencia nominal a partir de los datos de turbina introducidos.

- *Available head (m):* El desnivel vertical entre la admisión y la turbina.
- *Design flow rate (L/s*): El caudal de diseño de la turbina hidráulica. Normalmente es el caudal que maximiza la eficiencia de la turbina.
- *Minimum flow ratio (%):* Caudal mínimo de la turbina hidráulica, expresado como porcentaje de su caudal nominal.
- *Maximum flow ratio (%):* Caudal máximo de la turbina hidráulica, expresado como porcentaje de su caudal nominal.

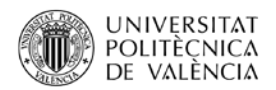

- *Efficiency (%):* Eficiencia promedio con la cual el sistema hidroeléctrico convierte la energía del agua en electricidad.
- *Generator Type*: Seleccionar producción de electricidad en corriente continua o corriente alterna.

#### **Parámetros de la admisión**

• *Pipe head loss (%):* El agua que fluye a través de una tubería experimenta una pérdida de presión debido a la fricción. Estas pérdidas por fricción de la tubería se expresan como porcentaje de "Available head" (desnivel entre la admisión y la turbina). Los sistemas hidroeléctricos pequeños de gran altura y bajo flujo suelen experimentar pérdidas de entre un 10% y un 20%. Para obtener ayuda para estimar las pérdidas de carga en la admisión seleccionar "Pipe Head Loss Calculator" indicado en anteriormente en rojo.

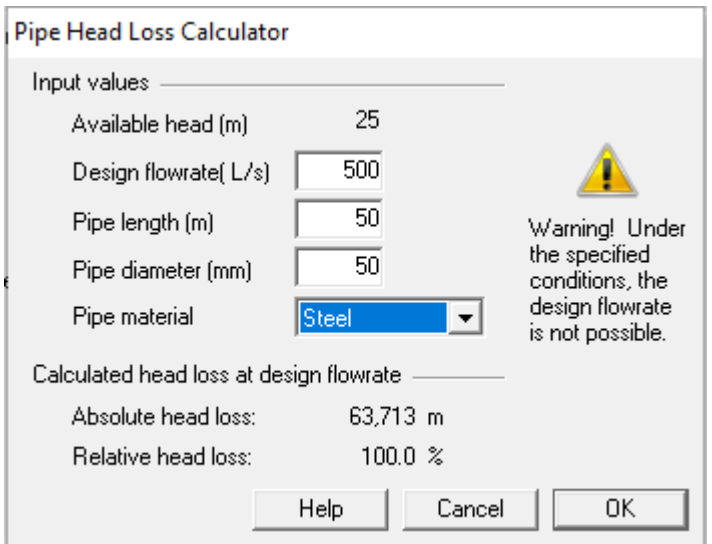

*Ilustración 12: Calculadora de pérdidas de carga*

#### **Pérdidas de carga en la admisión**

- *Pipe length* (m): La longitud de la tubería desde la admisión hasta la turbina
- *Pipe diameter (*mm): El diámetro de una tubería circular. Si la tubería no es circular se debe calcular el diámetro hidráulico equivalente.
- *Pipe material:* El material de la tubería afecta a las pérdidas ya que tienen un coeficiente de rugosidad distinto. Se puede elegir entre Steel (Acero), Cast Iron (Hierro fundido), Polyethylene (Polietileno) y PVC.
- *Absolute head loss*: Es el resultado de la ecuación de Darcy-Weisbach de mecánica de fluidos.
- *Relative head loss*: La pérdida de carga absoluta dividido entre "Available head" (desnivel entre la admisión y la turbina). Este valor se completa automáticamente al seleccionar "OK".

#### **Sistemas a considerar**

• *Simulate systems both with and without the hydro turbine:* Seleccionar esta opción para simular sistemas con y sin turbinas hidráulicas. HOMER clasificará los

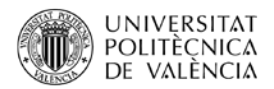

sistemas según el costo para que pueda ver si el sistema hidráulico es rentable o no.

• *Include the hydro turbine in all simulated systems*: Seleccionar esta opción si se desea que todos los sistemas incluyan turbinas hidráulicas.

# **4 Cierre**

Se describe en este objeto de aprendizaje el uso del software HOMER para la caracterización y análisis del recurso hídrico. Inicialmente, se describe cómo introducir los datos de caudal y dónde se pueden encontrar. Seguidamente, se explican las herramientas de que dispone HOMER para realizar un estudio del recurso y la definición de su tecnología.

# **5 Bibliografía[1](#page-9-0)**

### **5.1 Libros:**

-

Diseño de un sistema de suministro de energía eléctrica en una comunidad rural aislada mediante la instalación de una central mini hidráulica (Fernández-Baldor Martínez, Álvaro | Monterde Díaz, Rafael; Universidad Politécnica de Valencia. Escuela Técnica Superior de Ingenieros Industriales | Valencia : Universidad Politécnica de Valencia, 2005.)

Sistemas de almacenamiento de energía y su aplicación en energías renovables (Escobar Mejía, Andrés ; Holguín Londoño, Mauricio)

Metodología para el diseño de sistemas autónomos de electrificación rural con energías renovables (Domenech Léga, Bruno ; Ferrer Martí, Laia ; Pastor Moreno, Rafael).

Energía, Agua, Medioambiente, territorialidad y Sostenbilidad (Xavier Elías Castells)

### **5.2 Comunicaciones presentadas en revistas:**

A. Pérez-Navarro, D. Alfonso, H.E. Ariza, J. Cárcel, A. Correcher, G. Escrivá-Escrivá, E. Hurtado, F. Ibáñez, E. Peñalvo-López, R. Roig, C. Roldán, C. Sánchez, I. Segura, C. Vargas. (2016). "Experimental verification of hybrid renewable systems as feasible energy sources". Renewable Energy, 86, pp. 384–391.

E. Hurtado, E. Peñalvo-López, A. Pérez-Navarro, C. Vargas, D. Alfonso (2015). "Optimization of a hybrid renewable system for high feasibility application in nonconnected zones". Applied Energy, 155, pp. 308–314.

<span id="page-9-0"></span><sup>1</sup> Se recomienda consultar el siguiente documento: Cómo citar la bibliografía en los trabajos académicos. Disponible en : http://riunet.upv.es/handle/10251/31590